Документ подписан простой электронной подписью Информация о владельце: ФИО: Хатямов Рушан Фаритович Должность: Директор филиала СамГУПС в г. Пензе Дата подписания: 15.09.2023 08:35:58 Уникальный программный ключ: 98fd15750393b14b837b6336369ff46764a01e8ae27bb7c6fb7394f99821e0ad

Приложение к рабочей программе учебной дисциплины

# **МЕТОДИЧЕСКИЕ УКАЗАНИЯ ПО ВЫПОЛНЕНИЮ ПРАКТИЧЕСКИХ И ЛАБОРАТОРНЫХ РАБОТ ПО УЧЕБНОЙ ДИСЦИПЛИНЕ ОП.04 МЕТРОЛОГИЯ, СТАНДАРТИЗАЦИЯ И СЕРТИФИКАЦИЯ для студентов очной и заочной форм обучения специальности**

08.02.10 Строительство железных дорог, путь и путевое хозяйство

*Базовая подготовка среднего профессионального образования*

**МИНИСТЕРСТВО ТРАНСПОРТА РОССИЙСКОЙ ФЕДЕРАЦИИ ФЕДЕРАЛЬНОЕ АГЕНТСТВО ЖЕЛЕЗНОДОРОЖНОГО ТРАНСПОРТА** ФИЛИАЛ ФЕДЕРАЛЬНОГО ГОСУДАРСТВЕННОГО БЮДЖЕТНОГО ОБРАЗОВАТЕЛЬНОГО УЧРЕЖДЕНИЯ ВЫСШЕГО ОБРАЗОВАНИЯ **«САМАРСКИЙ ГОСУДАРСТВЕННЫЙ УНИВЕРСИТЕТ ПУТЕЙ СООБЩЕНИЯ» в г. Пензе филиал СамГУПС в г. Пензе**

# **РАБОЧАЯ ТЕТРАДЬ ПО ВЫПОЛНЕНИЮ ПРАКТИЧЕСКИХ РАБОТ УЧЕБНОЙ ДИСЦИПЛИНЫ**

Метрология, стандартизация и сертификация

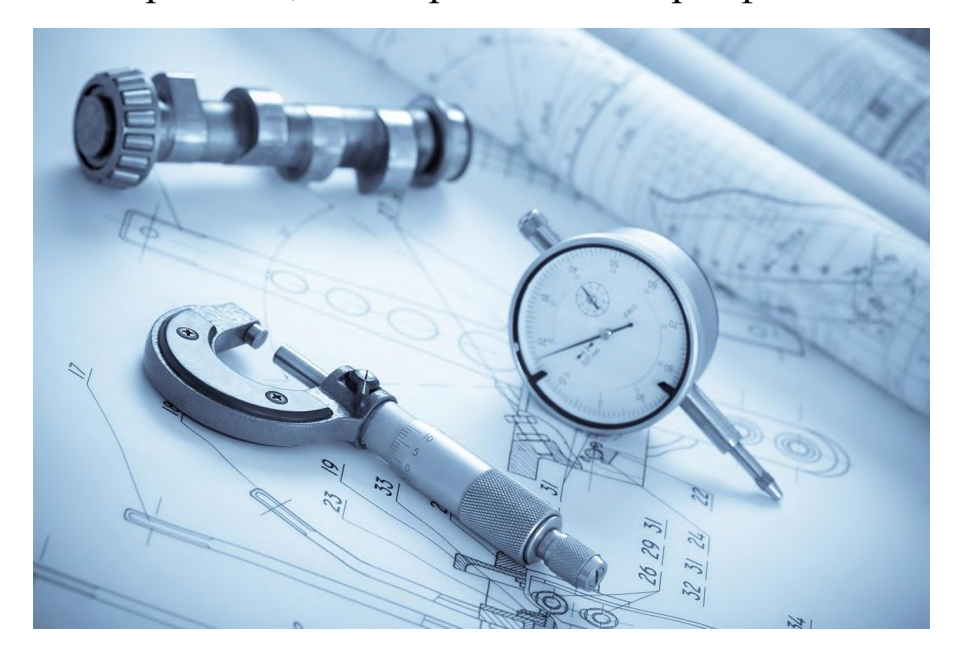

для студентов очной и заочной форм обучения специальности

**08.02.10 Строительство железных дорог, путь и путевое хозяйство**

**С.08.02.10.96.\_\_\_.ПМ**

Проверил преподаватель, к.т.н.: Выполнил студент: С.П. Лысый \_\_\_\_\_\_\_\_\_\_\_\_\_\_\_\_ \_\_\_\_\_\_\_\_\_\_\_\_\_\_\_

г. Пенза, 2022/2023

# СОДЕРЖАНИЕ

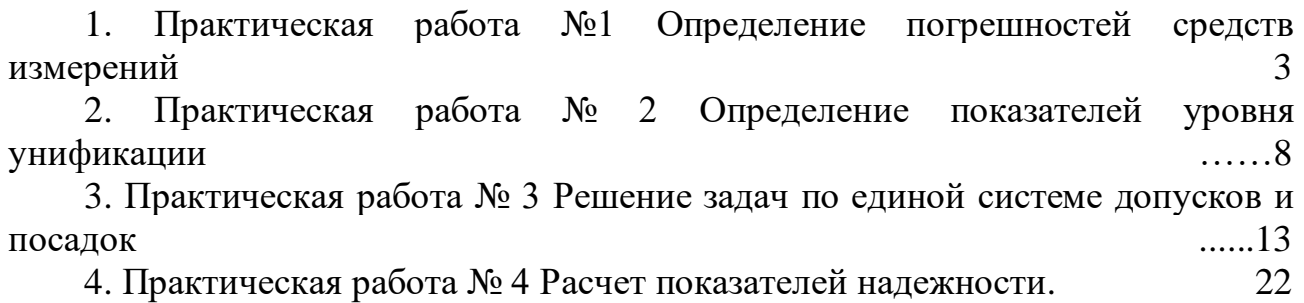

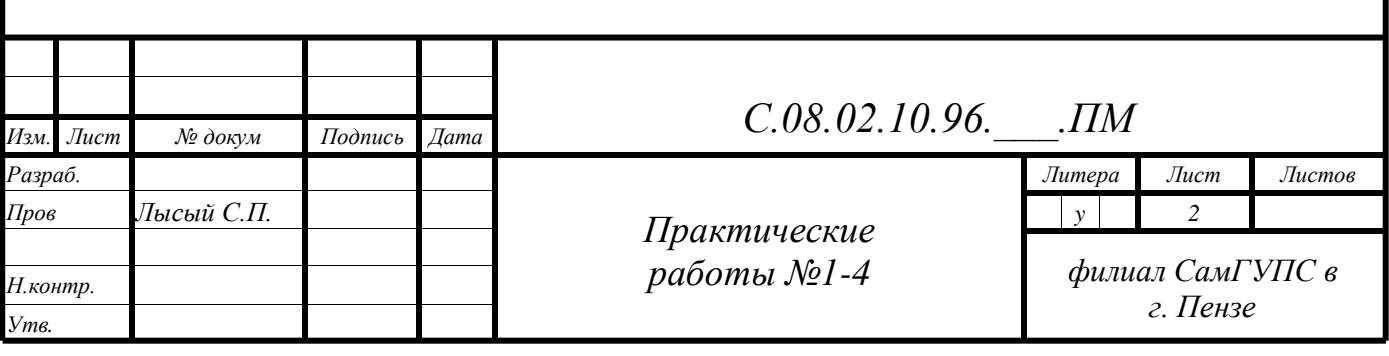

## **ПРАКТИЧЕСКАЯ РАБОТА № 1 ОПРЕДЕЛЕНИЕ ПОГРЕШНОСТЕЙ СРЕДСТВ ИЗМЕРЕНИЙ**

**Цель работы** − определить погрешности микрометра. **Порядок выполнения работы.**

1. Ознакомиться с устройством микрометра и правилами пользования им.

2. Измерить тело по пяти точкам.

3. Провести статистическую обработку результатов измерений.

4. Результаты измерений внести в таблицу 1.

5. Сделать вывод о результатах расчета измерения.

**Оборудование**: микрометр, вал редуктора, микрокалькулятор.

**Краткие теоретические сведения.** Микрометр (рисунок 1) имеет вид тисков, в которых измеряемое тело зажимается микрометрическим винтом С. На стержне винта жестко укреплен барабан Б, на левой кромке которого нанесена круговая шкала, играющая роль нониуса и содержащая N (обычно 50 или 100) делений. При вращении микровинта барабан перемещается вдоль линейной шкалы Д. Величина этого перемещения, соответствующая одному полному обороту барабана, называется шагом микровинта. Цена деления круговой шкалы *a* и шаг винта *h* связаны соотношением: *а = h/N*. Величины *h* и *N* всегда подбираются так, что  $a = 0.01$  *мм*:  $h = 1$  *мм* при  $N = 100$ ,  $h = 0.5$  мм при *N = 50*. Таким образом, линейная шкала служит для отсчета миллиметров, а круговая - сотых долей мм.

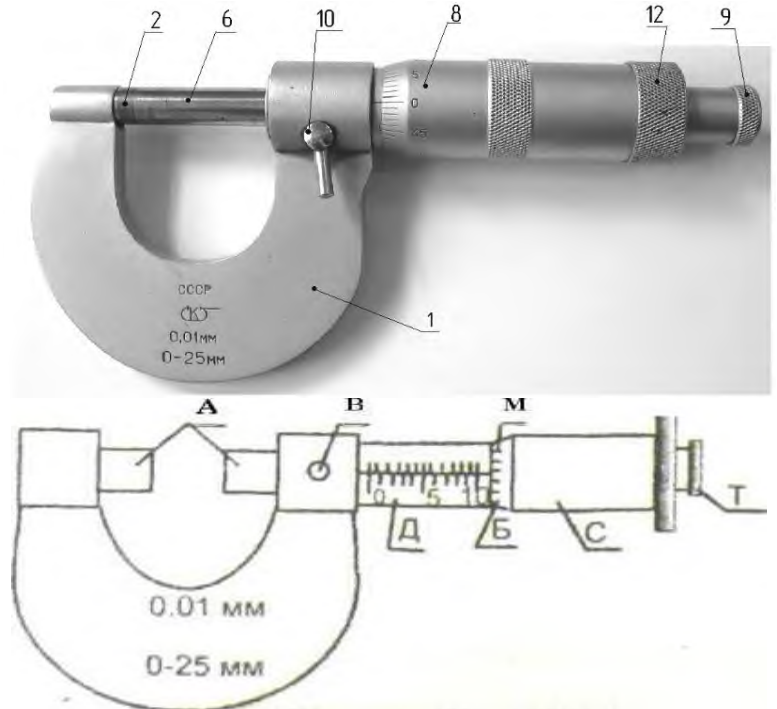

*Рисунок 1 ‒ Общий вид микрометра: А ‒ тиски; В ‒ стопор; Д ‒ линейная шкала; Б ‒ барабан; М ‒ круговая шкала; С ‒ микрометрический винт; Т – трещотка*

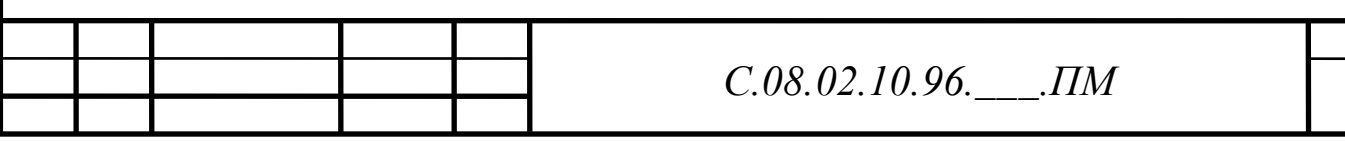

При *h = 0,5 мм* на корпусе микрометра наносятся 2 линейные шкалы: нижняя ‒ для отсчета миллиметров и верхняя ‒ для отсчета половинных долей миллиметра. Так, в случае, изображенном на рисунке 2 а, суммарный отсчет по всем шкалам микрометра равен: 5 *мм* + 0,5 *мм* + 0,35 *мм* = 5,85 *мм*.

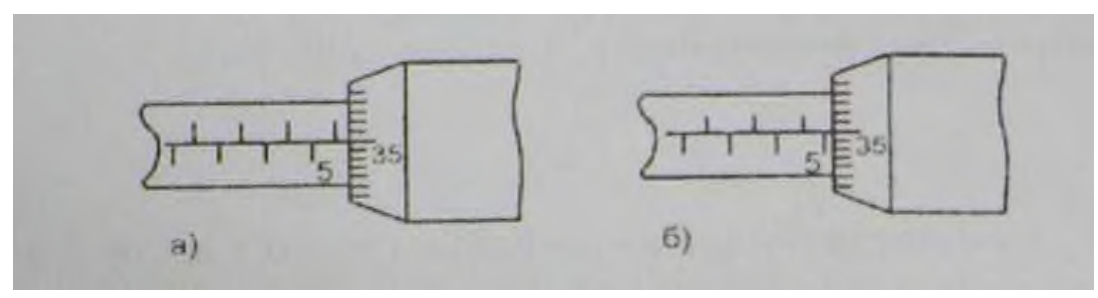

*Рисунок 2 ‒ Шкала микрометра*

В случае как на рисунке 2 б – край барабана не перешел половинную метку, разделяющую деления 5 мм и 6 мм, поэтому суммарный отсчет равен 5 мм + 0,35 мм = 5,35 мм.

Во избежание грубых ошибок при снятии отсчета по микрометру внимательно следите за положением края барабана относительно штрихов верхней шкалы.

При измерениях микрометром источником ошибок является непостоянство давления микровинта на измеряемую деталь. Для устранения этого недостатка микрометр снабжен особым приспособлением ‒ трещоткой Т (рисунок 1), связанной силами трения с микрометрическим винтом. Зажатие измеряемого предмета с помощью трещотки обеспечивает малое и достаточное для практических целей постоянство измерительного давления. При измерениях микрометром обязательно пользуйтесь трещоткой.

Для фиксации микрометрического винта в определенном положении служит стопор В. Чтобы застопорить винт, нужно повернуть стопор до отказа по часовой стрелке. При освобождении винта стопор поворачивают до отказа против часовой стрелки.

Перед тем, как пользоваться микрометром, проверьте, освобожден ли его микрометрический винт. После этого необходимо привести в соприкосновение измерительные стержни микрометра и снять начальный отсчет N<sub>o</sub>. Длина измеряемого предмета  $L = N - N_o$ , где  $N -$  отсчет по микрометру при зажатом предмете.

#### **Образец решения.**

Дано:  $d_1 = 15,41$  мм;  $d_2 = 15,67$  мм;  $d_3 = 15,68$  мм;  $d_4 = 15,69$  мм;  $d_5 =$ 15,12 мм;

Определить  $S_{dep} - ?$ 

Решение:

1. Определим среднее значение диаметра вала редуктора:

$$
d_{cp} = \frac{d_1 + d_2 + d_3 + d_4 + d_5}{n},
$$

(1)

*С.08.02.10.96.\_\_\_.ПМ*

где d<sub>1</sub>... d<sub>5</sub> − измеренные диаметры вала редуктора, ми;  
\nn – количество замеренных участвов вала редуктора;  
\n
$$
d_{cp} = \frac{15,41 + 15,67 + 15,68 + 15,69 + 15,12}{5} = 15,514
$$
 *мм.*  
\n2. Определим погрешность от среднего значения:  
\n $\Delta d_i = d_i - d_{cp}$ ,  
\nгде d<sub>i</sub> − измеренные диаметры вала редуктора, ми;  
\n $d_{cp}$  – среднее значение диаметра вала редуктора, мм;  
\n $\Delta d_1 = 15,41 - 15,514 = -0,104$  *мм;*  
\n $\Delta d_2 = 15,67 - 15,514 = 0,156$  *мм;*  
\n $\Delta d_3 = 15,68 - 15,514 = 0,176$  *мм;*  
\n $\Delta d_5 = 15,12 - 15,514 = -0,394$  *мм.*  
\n3. Определим среднее квадратичное отклонение:  
\n $\Delta d_i^2$ ;  
\n $\Delta d_i^2 = (-0,104)^2 = 0,010816$  *мм;*  
\n $\Delta d_2^2 = 0,156^2 = 0,024336$  *mu;*  
\n $\Delta d_3^2 = 0,166^2 = 0,027556$  *mu;*

$$
\Delta d_4^2 = 0,176^2 = 0,030976 \ \text{mm};
$$

$$
\Delta d_5^2 = (-0,394)^2 = 0,155236 \ \text{mm}.
$$

4. Определим сумму средних квадратичных отклонений:

$$
\sum \Delta d_i^2 = \Delta d_1^2 + \Delta d_2^2 + \Delta d_3^2 + \Delta d_4^2 + \Delta d_5^2,
$$
\n(4)

где  $\Delta d_1{}^2$  ...  $\Delta d_5{}^2-$  средние квадратичные отклонения, мм;  $\sum \Delta d_i^2 = 0,010816 + 0,024346 + 0,027556 + 0,030976 + 0,155236 = 0,24892$  мм.

5. Средняя квадратичная погрешность среднего значения:

$$
S_{\text{dcp}} = \sqrt{\frac{\sum \Delta d_i^2}{n \cdot (n-1)}},\tag{5}
$$

где  $\Sigma\Delta\rm{d_{i}^{2}}-$ сумма средних квадратичных отклонений, мм;

$$
S_{\text{dcp}} = \sqrt{\frac{0,24892}{5 \cdot (5-1)}} = 0,111562 \ \text{mm}.
$$

6. Определим истинные максимальные и минимальные значения диаметра вала редуктора:

$$
d_{\max} = d_{cp} + S_{dep},
$$
  
\n
$$
d_{\min} = d_{cp} - S_{dep},
$$
\n(6)

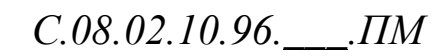

где  $S_{\text{dcp}}$  – средняя квадратичная погрешность среднего значения, мм;

 $d_{\min} = 15,514 - 0,111562 = 15,402438$  *мм*.  $d_{\text{max}} = 15,514 + 0,111562 = 15,625562 \ \text{mm}$ ;

# Таблица 1 ‒ Результаты измерений и расчета диаметра вала редуктора

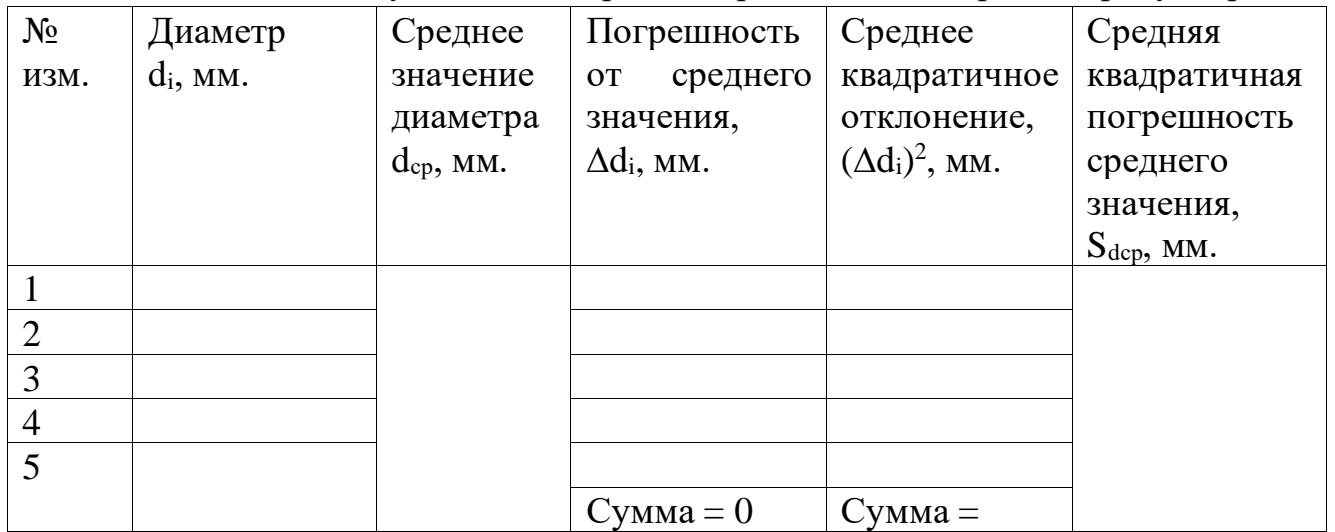

## **Решение:**

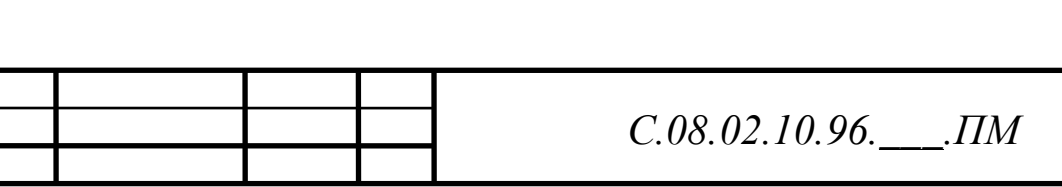

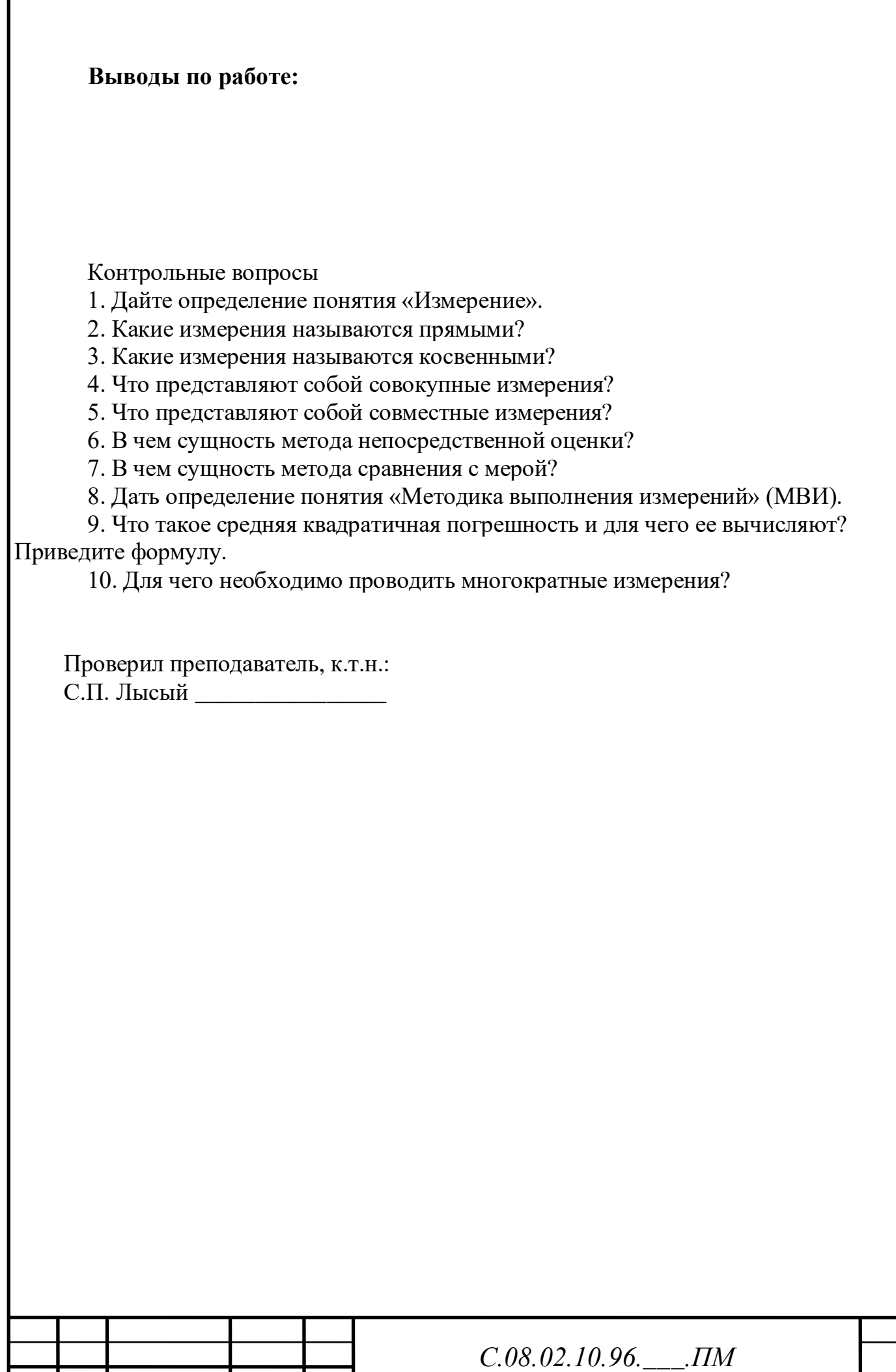

## **ПРАКТИЧЕСКАЯ РАБОТА № 2 ОПРЕДЕЛЕНИЕ ПОКАЗАТЕЛЕЙ УРОВНЯ УНИФИКАЦИИ**

**Цель работы** ‒ определить показатели уровня унификации. **Порядок выполнения работы.**

1. Выписать исходные данные для расчета показателей уровня унификации согласно таблиц 1 и 2.

2. Провести расчет показатели уровня унификации согласно заданных формул

3. Результаты вычислений оформить в виде таблиц 5 и 6.

**Оборудование и раздаточный материал**: исходные данные для расчета, микрокалькуляторы.

**Краткие теоретические сведения.**

**Унификация** ‒ метод стандартизации, заключающийся в рациональном сокращении числа типов, видов, типоразмеров, объектов одинакового функционального назначения (метод сведения к единообразию).

**Под уровнем унификации и стандартизации** изделий понимают насыщенность их соответственно унифицированными и стандартными составными частями (деталями, узлами, механизмами) и для их расчета используют коэффициенты применяемости и повторяемости.

**Коэффициент применяемости (Кпр)** показывает уровень применяемости составных частей, т.е. уровень использования во вновь разрабатываемых конструкциях деталей, узлов, механизмов, применявшихся ранее в предшествовавших аналогичных конструкциях. Рассчитывают по количеству типоразмеров, по составным частям изделия или по стоимостному выражению. Коэффициент применяемости определяют с помощью дифференцированных показателей, характеризующих уровень унификации изделий в %.

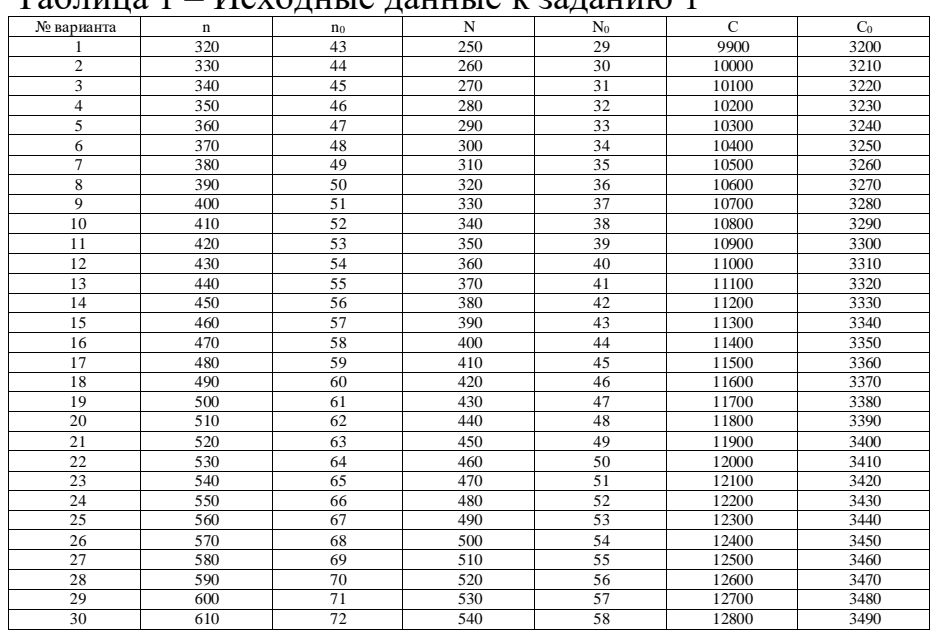

 $T_a$ блина  $1 - U$ суодные данные к заданию 1

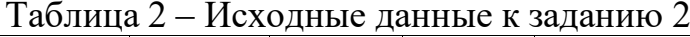

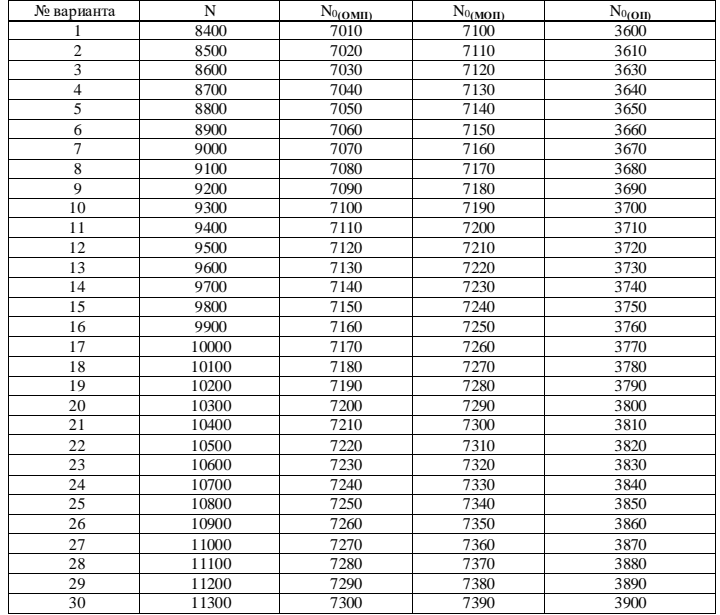

#### **Образец решения. Задание №1.**

Дано: n = 325; n<sub>0</sub> = 43; N = 250; N<sub>0</sub> = 29; C = 9926; C<sub>0</sub> = 3201; Решение:

1. Определим показатель уровня стандартизации и унификации по числу типоразмеров по формуле (1):

$$
K_{np.m} = \left(\frac{n-n_0}{n}\right) \cdot 100\%,\tag{1}
$$

где n - общее число типоразмеров, шт.;

n<sup>0</sup> ‒ число оригинальных типоразмеров, которые разработаны впервые для данного изделия, шт.;

$$
K_{np.m} = \left(\frac{325 - 43}{325}\right) \cdot 100\% = 86,7\%.
$$

2. Определим показатель уровня стандартизации и унификации по составным частм изделия по формуле (2):

$$
K_{np.u} = \left(\frac{N - N_0}{N}\right) \cdot 100\%,\tag{2}
$$

где N - общее число составных частей изделия, шт.;

 $N_0$  – число оригинальных составных частей изделия, шт.;

$$
K_{np,q} = \left(\frac{250-29}{250}\right) \cdot 100\% = 88,4\%.
$$

3. Определим показатель уровня стандартизации и унификации по стоимостному выражению по формуле (3):

$$
K_{\scriptscriptstyle np,c} = \left(\frac{C - C_0}{C}\right) \cdot 100\%,\tag{3}
$$

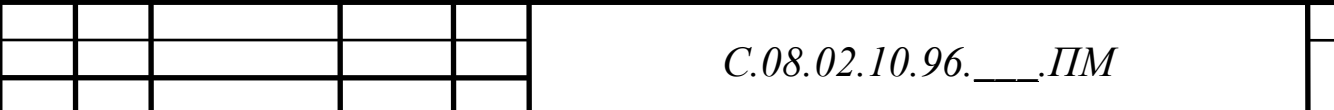

где С – стоимость общего числа составных частей изделия, руб.;

 $C_0$  – стоимость числа оригинальных составных частей изделия, руб.;

$$
K_{\text{np.c}} = \left(\frac{9926 - 3201}{9926}\right) \cdot 100\% = 67,7\%.
$$

4. Коэффициент повторяемости составных частей в общем числе составных частей данного изделия  $K_n$  (%) характеризует уровень унификации и взаимозаменяемость составных частей изделия определенного типа:

$$
K_n = \left(\frac{N - n_0}{N - 1}\right) \cdot 100\,\%,\tag{4}
$$

где N - общее число составных частей изделия, шт.;

 $n_0 -$  общее число оригинальных типоразмеров, шт.;

$$
K_n = \left(\frac{250 - 43}{250 - 1}\right) \cdot 100\% = 83{,}1\%.
$$

5. Среднюю повторяемость составных частей в изделии характеризует коэффициент повторяемости:

$$
K_{cn} = \left(\frac{N}{n}\right) \cdot 100\%,
$$
  

$$
K_{cn} = \left(\frac{250}{325}\right) \cdot 100\% = 76,9\%.
$$
 (5)

Результаты расчета внесем в таблицу 3.

Таблица 3 ‒ Результаты расчета по заданию №1

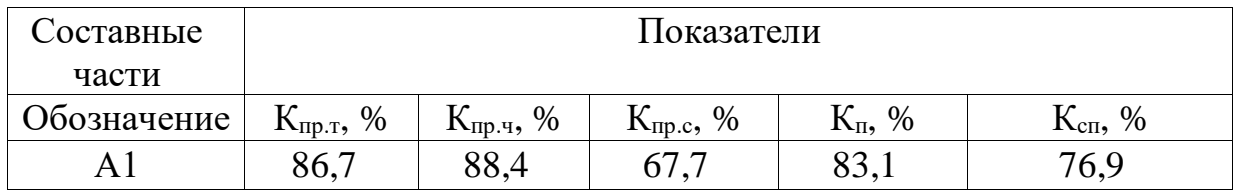

#### **Образец решения. Задание №2.**

Дано: N = 8428; N<sub>0(OMII)</sub> = 7065; N<sub>0(MOII)</sub> = 7827; N<sub>0(OII)</sub> = 3635; Решение:

1. Определим показатели уровня унификации по составным частям изделия: для деталей общемашиностроительного применения по формуле (6):

$$
K_{np.v(OMT)} = \left(\frac{N - N_{0(OMT)}}{N}\right) \cdot 100\%,\tag{6}
$$

где N – общее количество деталей, шт.;

N<sub>0</sub> – число оригинальных деталей, шт.;

$$
K_{np.v(OMII)} = \left(\frac{8428 - 7065}{8428}\right) \cdot 100\% = 16,1\%.
$$

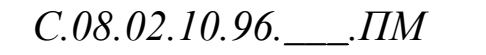

2. Определим показатели уровня унификации по составным частям изделия: для деталей межотраслевого применения по формуле (7):

$$
K_{np.v(MOII)} = \left(\frac{N - N_{0(MOII)}}{N}\right) \cdot 100\%,
$$
  

$$
K_{np.v(MOII)} = \left(\frac{8428 - 7827}{8428}\right) \cdot 100\% = 7,1\%.
$$
 (7)

3. Определим показатели уровня унификации по составным частям изделия: для деталей отраслевого применения по формуле (8):

$$
K_{np.v(OII)} = \left(\frac{N - N_{0(OII)}}{N}\right) \cdot 100\%,
$$
  

$$
K_{np.v(MOII)} = \left(\frac{8428 - 3635}{8428}\right) \cdot 100\% = 56,8\%.
$$
 (8)

4. Определим полный (общий) коэффициент применяемости для всех изделий по формуле (9):

$$
\Sigma K_{np.v} = K_{np.v(OMI)} + K_{np.v(MOII)} + K_{np.v(OII)};
$$
\n(9)

$$
\Sigma K_{np.v} = 16,1+7,1+56,8=80\%.
$$

Результаты расчетов внесем в таблицу 4.

Таблица 4 ‒ Результаты расчета по заданию №2

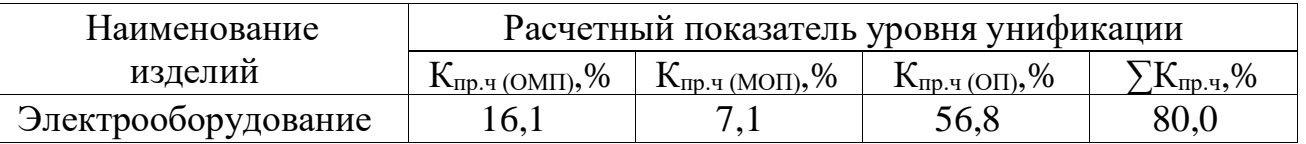

**Решение по варианту:**

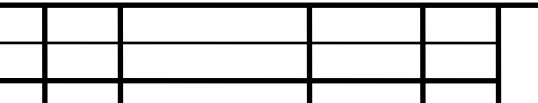

# Таблица 5 ‒ Результаты расчета по заданию №1

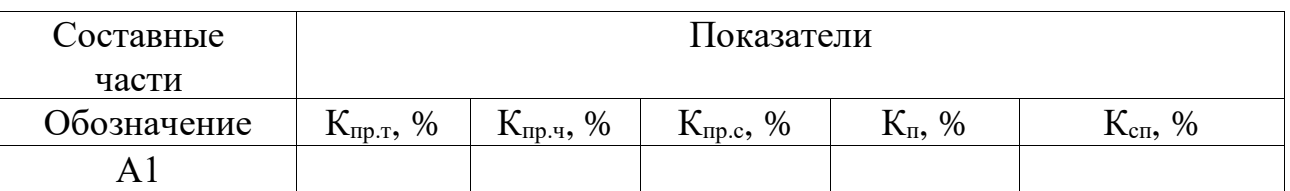

## Таблица 6 ‒ Результаты расчета по заданию №2

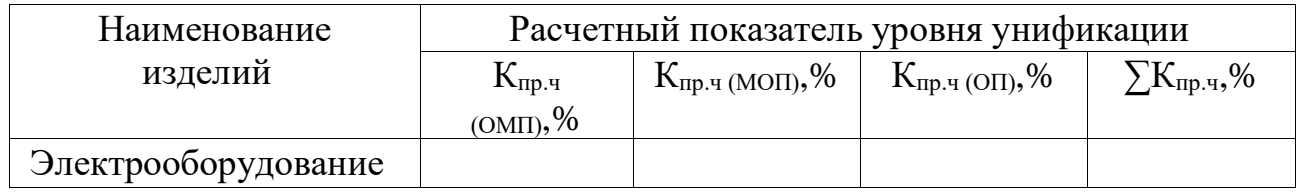

#### **Выводы по работе:**

#### **Контрольные вопросы**

1. Дайте определение понятия «Унификация».

2. Дайте определение понятия «Уровень унификации и стандартизации».

3. Дайте определение понятия «Коэффициент применяемости».

4.Напишите формулу для определения коэффициента повторяемости.

5. Напишите формулу для определения полного (общего) коэффициента применяемости для всех изделий.

Проверил преподаватель, к.т.н.: С.П. Лысый \_\_\_\_\_\_\_\_\_\_\_\_\_\_\_\_

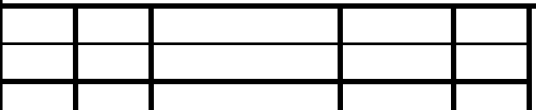

## **ПРАКТИЧЕСКАЯ РАБОТА № 3 РЕШЕНИЕ ЗАДАЧ ПО ЕДИНОЙ СИСТЕМЕ ДОПУСКОВ И ПОСАДОК**

**Цель работы ‒** провести расчет по единой системе допусков и посадок. **Порядок выполнения работы.**

1. Выбрать данные для расчета из таблицы ЕСДП.

2. Провести расчет задач №1-3.

3. Построить графики полей допусков и посадок в масштабе.

4. Сделать вывод о проделанной работе.

**Оборудование и раздаточный материал:** таблицы ЕСДП, микрокалькулятор.

**Краткие теоретические сведения.**

**Номинальный размер** ‒ это размер, полученный путем расчетов деталей на прочность, износостойкость, жесткость и т.д. и на основании конкретных конструктивных и эксплуатационных соображений. Он является основным размером детали. Обозначается для отверстия –  $D_H(D)$ , для вала –  $d_H(d)$ .

**Действительный размер ‒** размер, установленный измерением с допустимой погрешностью. На практике трудно изготовить деталь с абсолютно точными требуемыми размерами и измерить их без внесения погрешности. Обозначается для отверстия – D<sub>Л</sub>, а для вала – d<sub>Л</sub>.

**Предельные размеры детали ‒** два предельно допустимых размера, которые ограничивают диапазон рассеивания действительных размеров. Определяются наименьшим предельным размером  $(D_{min}, d_{min})$  и наибольшим предельным размером  $(D_{max}, d_{max})$ . Для упрощения чертежей введены предельные отклонения от номинального размера. Различают верхнее и нижнее предельное отклонение.

**Верхнее отклонение** (ES для отверстия, es для вала) **‒** алгебраическая разность между наибольшим предельным и номинальным размерами:

$$
ES = D_{\text{max}} - D_H, \tag{1}
$$

где D<sub>max</sub> - максимальный диаметр отверстия, мм;

D<sup>H</sup> ‒ номинальный диаметр отверстия, мм;

$$
es = d_{\text{max}} - d_{\text{H}}.\tag{2}
$$

где  $d_{max}$  — максимальный диаметр вала, мм;

 $d_H$  – номинальный диаметр вала, мм.

**Нижнее отклонение** (EI для отверстия, ei для вала) **‒** алгебраическая разность между наименьшим предельным и номинальным размерами:

$$
EI = D_{min} - D_H, \tag{3}
$$

где D<sub>min</sub> - минимальный диаметр отверстия, мм;

$$
ei = d_{min} - d_H, \tag{4}
$$

где  $d_{\text{min}}$  – минимальный диаметр вала, мм.

**Допуском на размер** называется разность между наибольшим и наименьшим предельными размерами или абсолютное значение алгебраической разности между верхним и нижним отклонениями. Допуск обозначается буквой Т, тогда для отверстия **‒** TD, для вала **‒** Td:

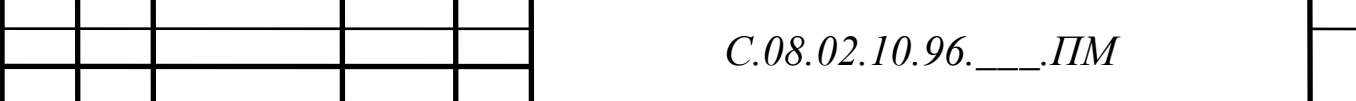

$$
TD = D_{\max} - D_{\min} = ES - EI,
$$
\n(5)

где ES ‒верхние предельное отклонение отверстия, мм;

EI ‒ нижнее предельное отклонение отверстия, мм.

$$
Td = d_{\text{max}} - d_{\text{min}} = \text{es} - \text{ei},\tag{6}
$$

где es - верхние предельное отклонение вала, мм;

еі – нижнее предельное отклонение вала, мм.

Для упрощения допуски изображают графически в виде полей допусков.

**Поле допуска ‒** интервал, ограниченный верхним и нижним отклонениями. При графическом изображении поле допуска заключено между линиями, соответствующими верхнему и нижнему отклонениям относительно нулевой линии.

**Нулевая линия ‒** линия, соответствующая номинальному размеру. Если нулевая линия расположена горизонтально, то положительные отклонения откладывают вверх от нее, а отрицательные - вниз.

Сравнение действительного размера с предельными дает возможность судить о годности деталей. Условиями годности деталей являются: для отверстия  $D_{\text{min}} \leq D_{\text{I}} \leq D_{\text{max}}$ , если  $D_{\text{I}} < D_{\text{min}}$  – брак исправим, если  $D_{\text{I}} < D_{\text{max}}$  – брак не исправим; для вала:  $d_{\text{min}} \leq d_{\text{max}} \leq d_{\text{max}}$ , если  $d_{\text{max}} \leq d_{\text{dmin}} - 6$ рак не исправим, если  $d_{\text{U}} > d_{\text{max}} - 6p$ ак исправим.

В зависимости от эксплуатационных требовании сборку соединений осуществляют с различными посадками.

**Посадкой** называют характер соединения деталей, определяемый разностью между размерами отверстия и вала. Рассмотрим основные виды посадок:

**‒ зазор ‒** разность между размерами отверстия и вала. Обозначается буквой S. Зазор возможен при условии, что размер отверстия больше, чем размер вала: D > d. Максимальный и минимальный зазор определяется по формулам (7) и (8):

$$
S_{\text{max}} = D_{\text{max}} - d_{\text{min}} = ES - ei; \tag{7}
$$

$$
S_{\min} = D_{\min} - d_{\max} = EI - es.
$$
 (8)

Посадка с зазором обеспечивает возможность относительного перемещения собранных деталей. При посадке с зазором поле допуска отверстия находится над полем допуска вала (рисунок 1 б).

**‒ натяг.** Натяг обозначается буквой N. Натяг возможен при условии, что размер отверстия меньше размера вала:  $D < d$ . Натяг равен:  $N = d - D$ . Посадка с натягом обеспечивает взаимную неподвижность сопрягаемых деталей после их сборки. При натяге поле допуска отверстия находится под полем допуска вала (рисунок 1 в):

$$
N_{\text{max}} = d_{\text{max}} - D_{\text{min}} = \text{es} - EI; \tag{9}
$$

$$
N_{\min} = d_{\min} - D_{\max} = ei - ES.
$$
 (10)

‒ **переходная посадка** — посадка, при которой возможно получение как зазора, так и натяга. Она характеризуется наибольшим зазором и натягом. В переходной посадке поля допусков отверстия и вала перекрываются частично или полностью (рисунок 1 а).

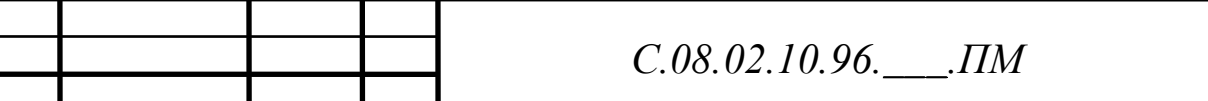

Для определения допуска посадок применяются следующие формулы  $(11 -$ 13):

$$
T_S = S_{\text{max}} - S_{\text{min}},\tag{11}
$$

где  $S_{\text{max}}$  – максимальный зазор, мм;

 $S_{min}$  — минимальный зазор, мм;

$$
T_N = N_{\text{max}} - N_{\text{min}},\tag{12}
$$

где  $N_{max}$  – максимальный натяг, мм;

N<sub>min</sub> – минимальный натяг, мм;

$$
T_{SN} = S_{max} + N_{max}.
$$
 (13)

Для проведения проверки используются слудующие формулы  $(14 - 18)$ :

$$
T_S = T_D + T_d,\tag{14}
$$

где  $T_D$  – допуск отверстия, мм;

 $T_d$  – допуск вала, мм;

$$
T_N = T_D + T_d,\tag{15}
$$

 $T_{SN} = T_D + T_d$ . (16)

$$
S_{\text{max}} = -N_{\text{min}},\tag{17}
$$

$$
S_{\min} = -N_{\max}.\tag{18}
$$

Положение поля допуска относительно нулевой линии (номинального размера) определяется основным отклонением.

Стандартом установлено 28 основных отклонений, обозначаемых буквами латинского алфавита. Основные отклонения отверстий обозначают прописными буквами, валов ‒ строчными. Основное отклонение отверстия обозначают буквой H, основной вал ‒ h.

Степень точности при изготовлении деталей характеризует квалитет. Каждый квалитет содержит ряд допусков, соответствующих одинаковой точности для всех номинальных размеров. При этом весь диапазон размеров разделен на интервалы, в пределах которых предельные отклонения принимаются одинаковыми (1...3; 3...6; 6...10; 10...18 мм и т.д. до 500 мм). Стандартом установлено 19 квалитетов: 01; 0; 1...17 – в порядке уменьшения точности.

Предельные отклонения деталей на чертеже обозначают:

1. Числовыми значениями. Например,  $18H7(^{+0.018})$ ;  $12_{-0.032}$  $^{-0.059}$ .

2. Буквенными обозначениями. Например, 18H7; 12е8.

3. Буквенными обозначениями полей допусков с указанием в скобках справа числовых значений предельных отклонений:  $18\mathrm{H}7(^{+0,018});\, 12$ е $8\scriptstyle\textrm{-0,032}^{\mathrm{-0,059}}.$ 

Посадки и предельные отклонения размеров деталей, изображенных на чертеже в собранном виде, указывают дробью: в числителе - поле допуска отверстия, в знаменателе -поле допуска вала.

Например, обозначение посадки 45H7/ƒ7 дает следующую информацию: номинальный размер равен 45 мм, отклонение отверстия Н (является основным),  $7 -$ квалитет,  $f -$ отклонение вала,  $7 -$ квалитет.

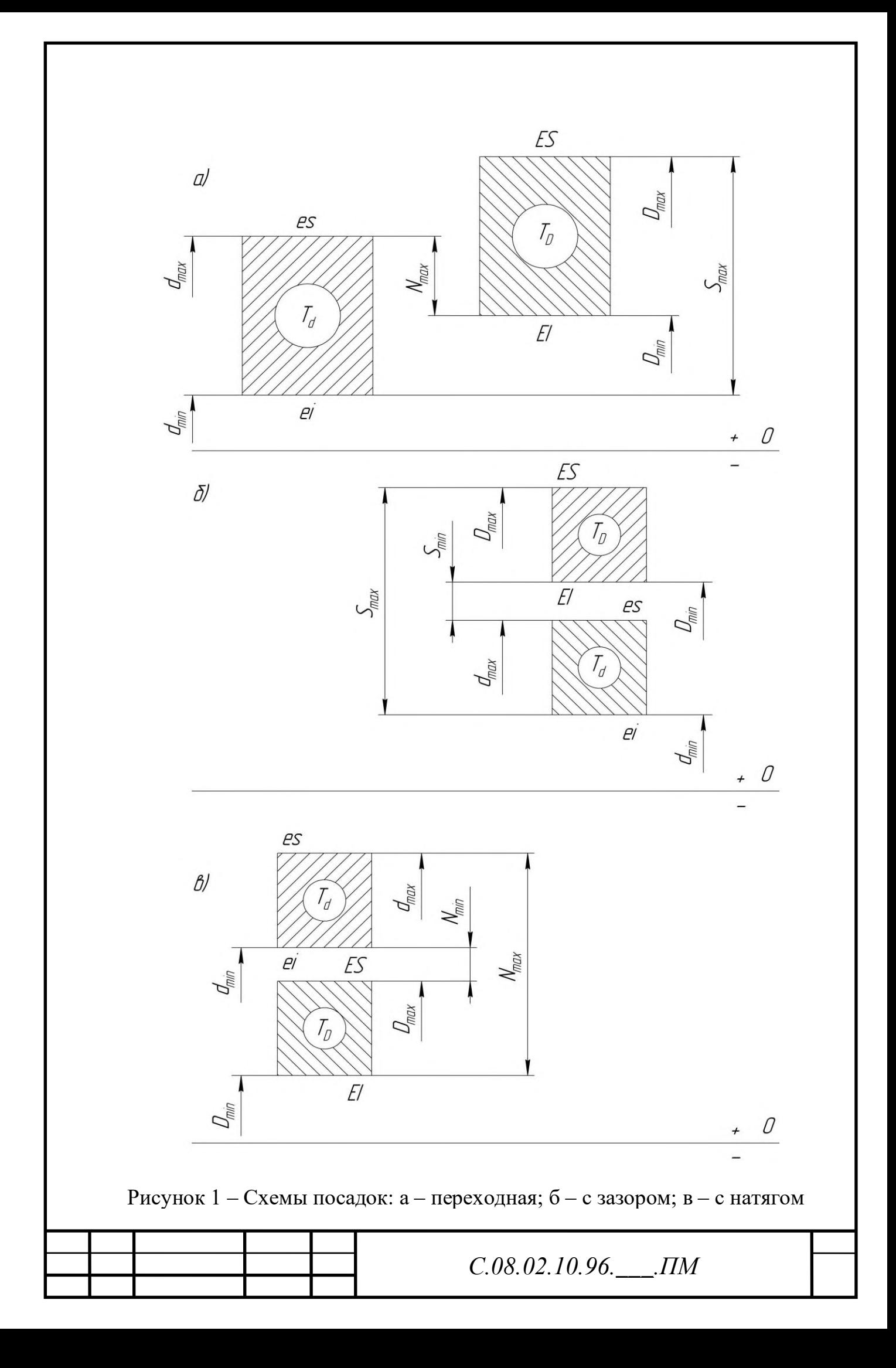

## **Образец решения задачи №1 ‒ 3.**

Дано: D = d = 180  $^{\rm H11}_{\rm c11}$  мм.

Гладкое цилиндрическое соединение, номинальный размер – Ø180 мм. Поле допуска вала – с11, поле допуска отверстия – Н11 (основное). Посадка выполнена в системе отверстия с зазором.

Решение:

1. Определим предельные отклонения по таблице ЕСДП: для отверстия:  $ES = 250$  мкм,  $EI = 0$  мкм; для вала: es =  $-230$  мкм, ei =  $-480$  мкм. 2. Переведём отклонения в систему СИ из мкм в мм:  $ES = 250/1000 = 0,250$  MM;  $EI = 0/1000 = 0$  MM;  $es = -230/1000 = -0,230$  мм;  $ei = -480/1000 = -0,480$  MM. 3. Рассчитаем предельные размеры и допуск отверстия Ø180H11:  $D_{\text{max}} = 180 + 0,250 = 180,250$  MM;  $D_{\text{min}} = 180 + 0 = 180,000$  MM;  $TD = 180,250 - 180,000 = 0,250 - 0 = 0,250$  MM. 4. Рассчитаем предельные размеры и допуск вала Ø180с11:  $d_{\text{max}} = 180 + (-0.230) = 179,770$  MM;  $d_{min} = 180 + (-0.480) = 179,520$  MM;  $Td = 179,770 - 179,521 = -0,230 - (-0,480) = 0,250$  MM. 5. Определим максимальный и минимальный зазоры:  $S_{\text{max}} = 180,250 - 179,520 = 0,250 - (-0,480) = 0,730$  MM;  $S_{min} = 180,000 - 179,770 = 0 - (-0,230) = 0,230$  MM.  $N_{\text{max}} = 179,770 - 180,000 = -0,230 - 0 = -0,230$  MM;  $N_{min}$  =179,520 – 180,250 = – 0,480 – 0,250 = – 0,730 мм. 6. Определим допуски посадок:  $T<sub>S</sub> = 0,730 - 0,230 = 0,500$  MM;  $T_N = -0.230 - (-0.730) = 0.500$  MM;  $T_{SN} = 0.730 + (-0.230) = 0.500$  MM. 7. Выполним проверку:  $T_s = 0,250 + 0,250 = 0,500$  MM;  $T_N = 0,250 + 0,250 = 0,500$  MM;  $T_{SN} = 0.250 + 0.250 = 0.500$  MM;  $0,730 = -(-0,730)$  MM;  $0,230 = -(-0,230)$  MM.

8. Выполним построение схемы полей допусков отверстия и вала (рисунок 2) в масштабе М(1:10).

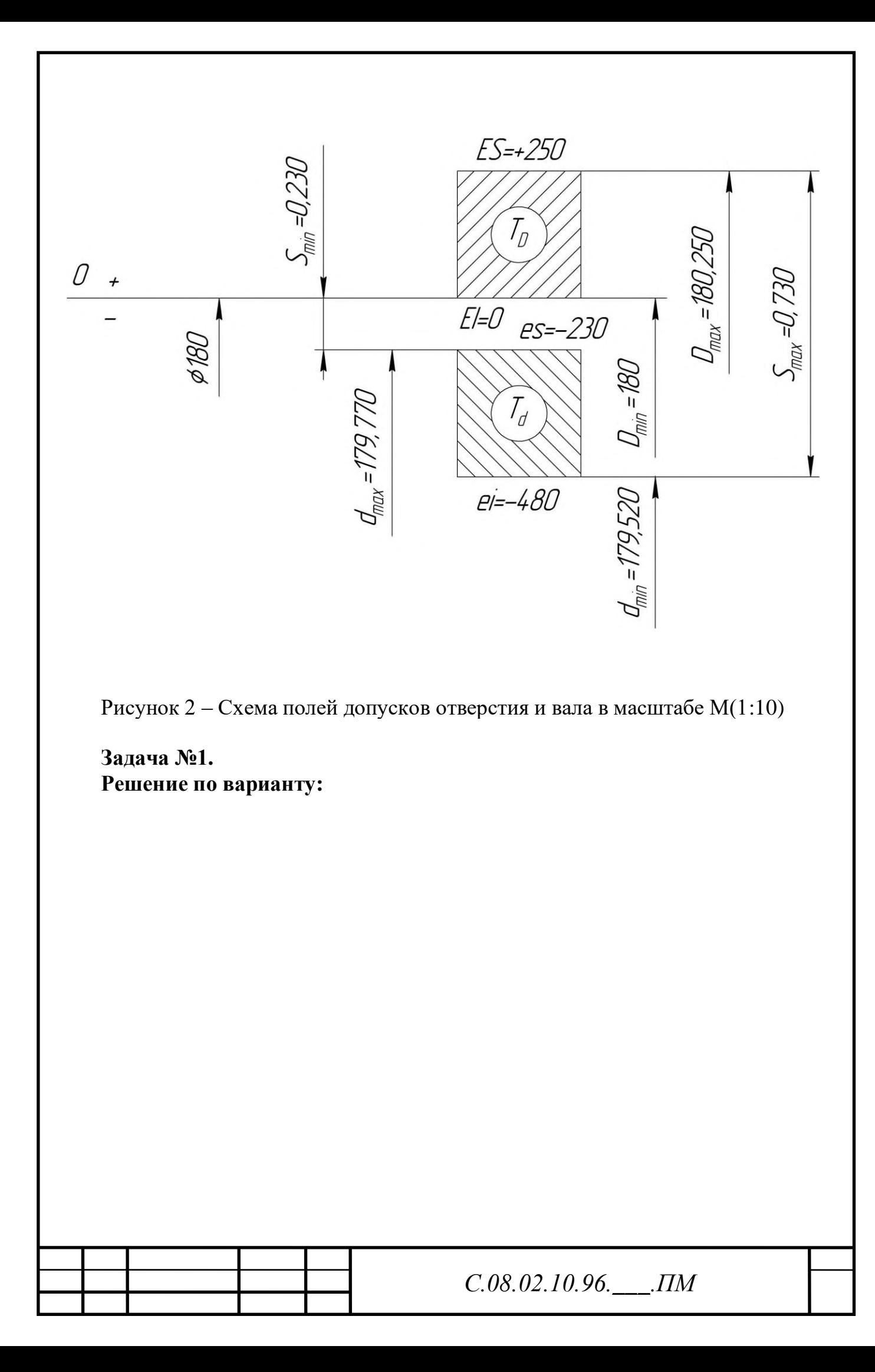

Рисунок 3 ‒ Схема полей допусков отверстия и вала в масштабе М

**Задача №2. Решение по варианту:**

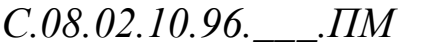

Рисунок 4 ‒ Схема полей допусков отверстия и вала в масштабе М

**Задача №3. Решение по варианту:**

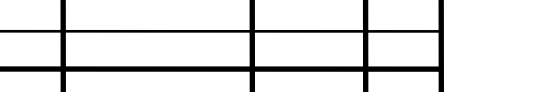

Рисунок 5 – Схема полей допусков отверстия и вала в масштабе М

## **Выводы по работе:**

#### **Контрольные вопросы**

1.Нарисуйте схему переходной посадки в системе отверстия.

2.Нарисуйте схему переходной посадки в системе вала.

3.Нарисуйте схему посадки с зазором в системе отверстия.

4. Нарисуйте схему посадки с зазором в системе вала.

5.Нарисуйте схему посадки с натягом в системе отверстия.

6. Нарисуйте схему посадки с натягом в системе вала.

Проверил преподаватель, к.т.н.: С.П. Лысый \_\_\_\_\_\_\_\_\_\_\_\_\_\_\_\_

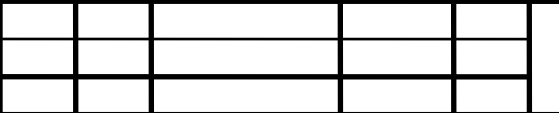

## **ПРАКТИЧЕСКАЯ РАБОТА № 4 РАСЧЕТ ПОКАЗАТЕЛЕЙ НАДЕЖНОСТИ**

**Цель работы ‒** освоить методику расчёта надёжности подшипников качения.

#### **Порядок выполнения работы.**

1. Выписать исходные данные из таблицы №1.

2. Провести расчет показателей надежности подшипников качения двумя способами.

3. Сделать вывод о проделанной работе.

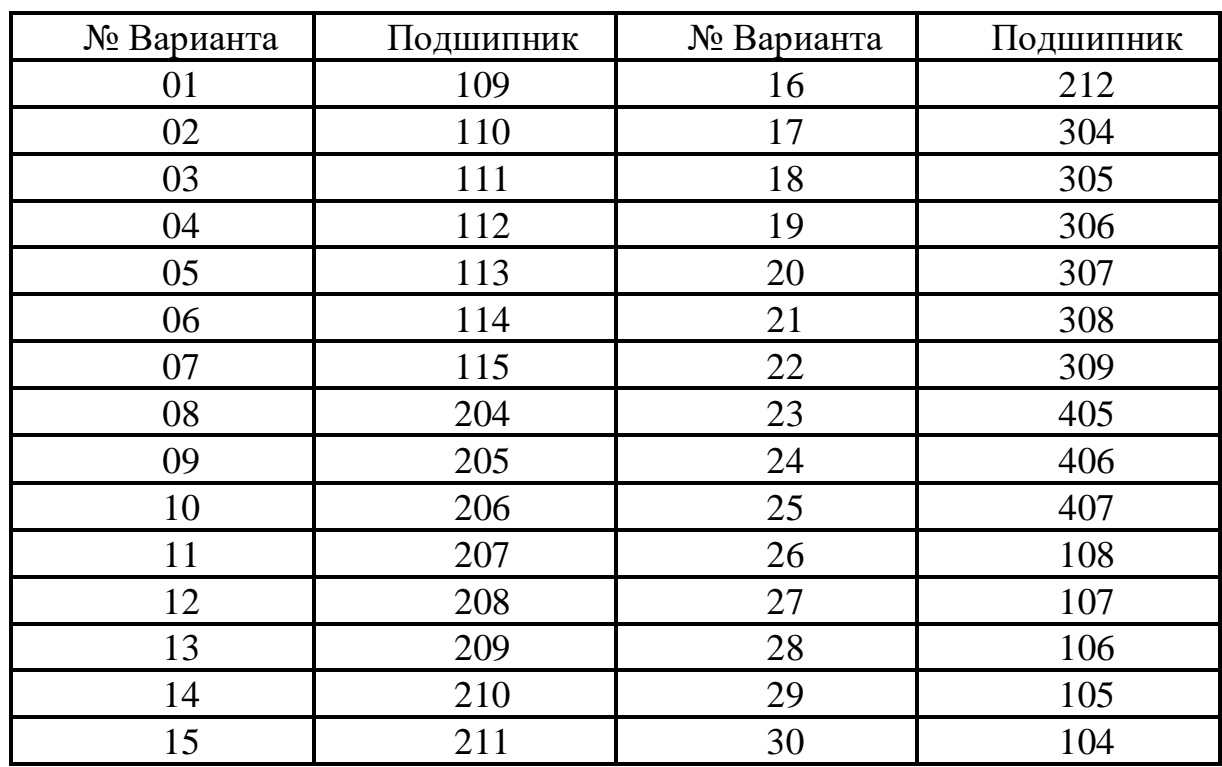

Таблица 1 ‒ Исходные данные

#### **Образец решения.**

Дано:  $v_{\rm F}\!=\!0,\!12; \,{\rm n}=300$  мин $^{\text{-1}}; \,{\rm L}_{\rm h}\!=\!3500$  ч;  ${\rm P}=4500$  Н; Определить y<sub>1cn</sub>, y<sub>2cn</sub>-? Решение:

1. По ГОСТ 8338-75 выберем динамическую грузоподъёмность подшипника №207 в соответствии с вариантом (таблица 2).

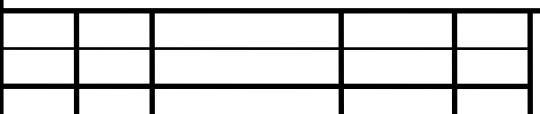

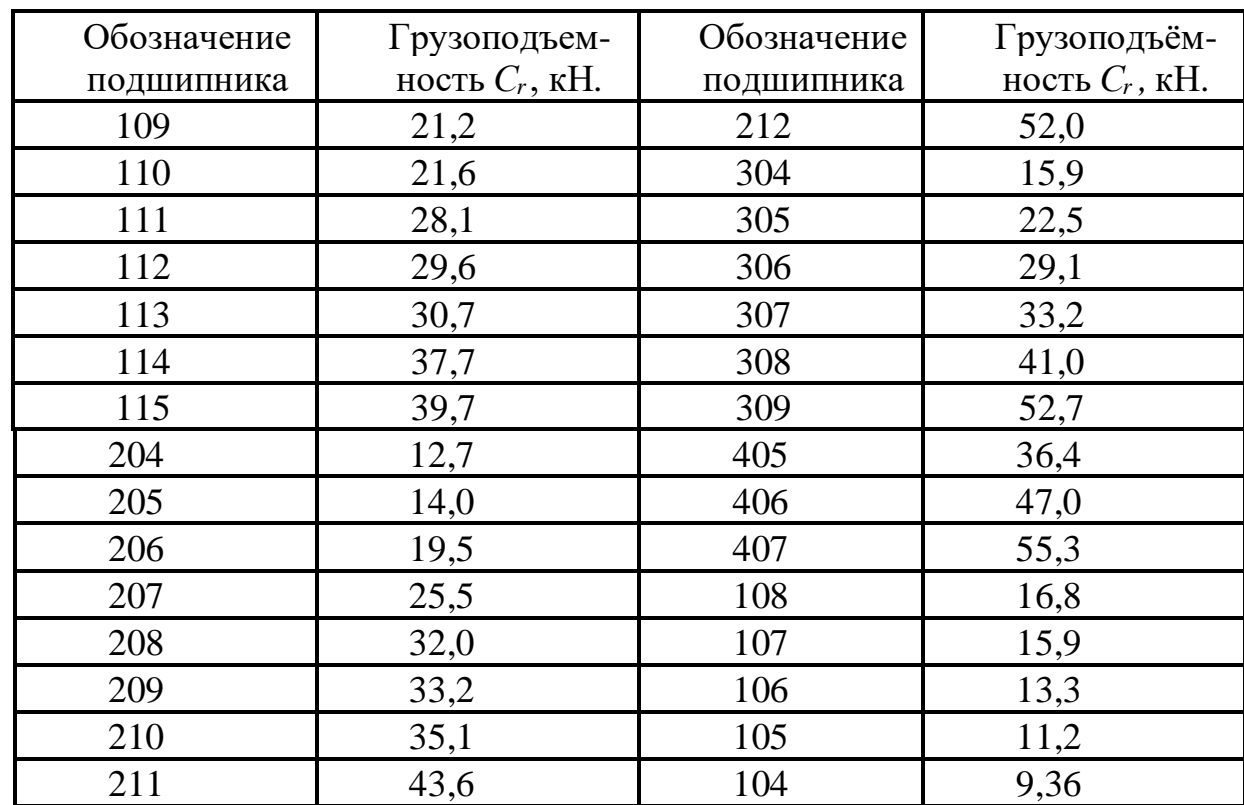

### Таблица 2 – Подшипники шариковые радиальные однорядные (ГОСТ 8338-75)

2. Вычислим заданный ресурс в миллионах оборотов:

$$
L = 60 \cdot n \cdot L_h \cdot 10^{-6},\tag{1}
$$

где n – частота вращения внутреннего кольца подшипника, мин $^{\text{-}1};$ L<sup>h</sup> ‒ требуемый ресурс, ч;

$$
L = 60 \cdot 350 \cdot 3500 \cdot 10^{-6} = 73.5.
$$

3. Определим значение динамической грузоподъёмности:

$$
C = 1.52 \cdot C_r,\tag{2}
$$

где C<sub>r</sub> - грузоподъемность подшипника, кН; *С* <sup>=</sup>1,52 25,5 <sup>=</sup> 38,760 *кН* <sup>=</sup> 38760 *Н*.

4. Вычислим коэффициент запаса по средним нагрузкам:

$$
n' = \frac{C}{P \cdot L^{1/p}},\tag{3}
$$

где С - значение динамической грузопоъемности, H;

L ‒ заданный ресурс в миллионах оборотов, ч;

 $p -$ пооказатель степени для подшипников,  $p = 3$ ;

$$
n'=\frac{38760}{4000\cdot 73.5^{1/3}}=2.31.
$$

5. Коэффициент вариации эквивалентной динамической нагрузки принимаем равным коэффициенту вариации внешней нагрузки

$$
v_{\rm F} = v_{\rm P} = 0.12. \tag{4}
$$

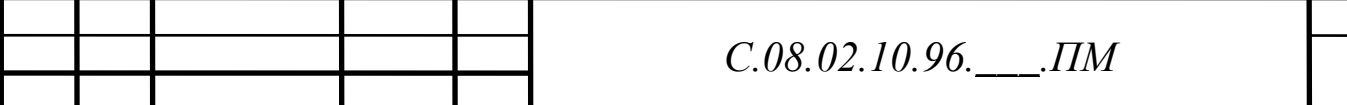

6. Определяем квантиль нормированного нормального распределения:

$$
U_p = -\frac{n'-1}{\sqrt{n'^2 \cdot v_c^2 + v_p^2}},\tag{5}
$$

где n $^\prime$  - коэффициент запаса по средним нагрузкам, n $^\prime$  = 2,31;

υ<sup>c</sup> ‒ коэффициент ваиации динамической грузоподъемности, для шарикоподшипников  $v_c = 0.27$ ;

$$
U_p = -\frac{2,31-1}{\sqrt{2,31^2 \cdot 0,27^2 + 0,12^2}} \approx 2,063.
$$

7. По таблице 3 нормального распределения в зависимости от полученного значения квантили U<sub>p</sub> находим вероятность безотказной работы рассчитываемого подшипника PL.

Таблица 3 ‒ Нормальное распределение

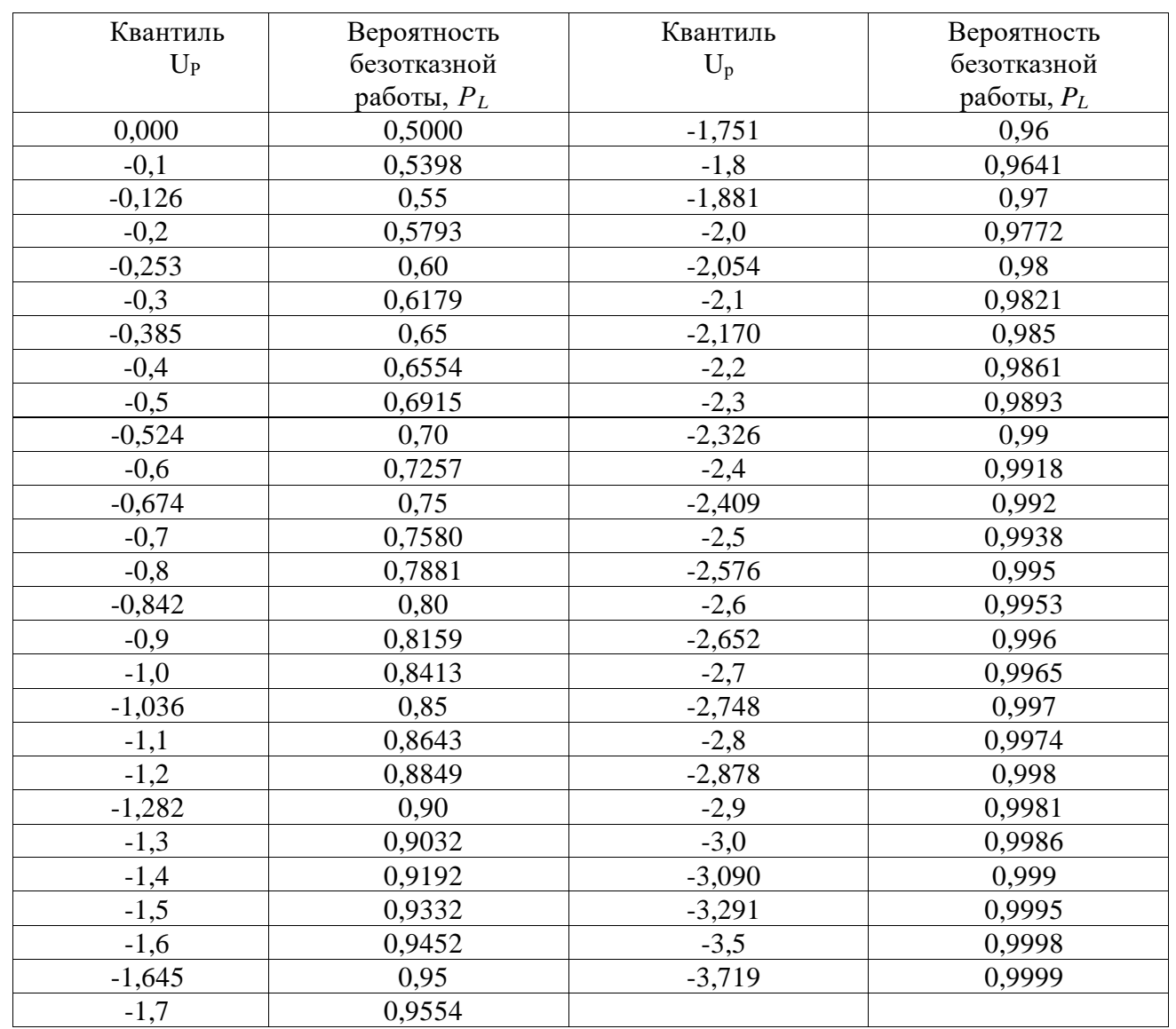

Применяя метод линейной интерполяции (уравнение прямой) определяем вероятность безотказной работы рассчитываемого подшипника. По таблице 3 выписываем значения вероятности безотказной работы при значение квантили минус 2,054 (0,98) и минус 2,1 (0,9821). Выписали эти значения, потому что минус 2,083 находится в этом интервале.

#### **1 способ решения.**

Проведем расчет вероятности безотказной работы пошипника по формуле (6):

$$
\frac{(x-x_1)}{(x_2-x_1)} = \frac{(y-y_1)}{(y_2-y_1)},
$$
\n(6)

где х – квантиль, найденный в пункте 6,  $x = U_p = 2,063$ ;

 $x_1$  – минимальный квантиль,  $x_1 = 2,054$ ;

 $x_2$  — максимальный квантиль,  $x_2 = 2.1$ ;

y<sup>1</sup> ‒ минимальная вероятность безотказной работы подшипника,  $y_1 = 0.98$ ;

y<sup>2</sup> ‒ максимальная вероятность безотказной работы подшипника,  $y_2 = 0.9821$ ;

$$
\frac{(2,063-2,054)}{(2,1-2,054)} = \frac{(y-0,98)}{(0,9821-0,98)};
$$

$$
\frac{0,009}{0,046} = \frac{(y-0,98)}{0,0021};
$$

$$
0,009 \cdot 0,0021 = 0,046 \cdot (y-0,98);
$$

$$
0,0000189 = 0,046 \cdot y - 0,04508;
$$

$$
0,046 \cdot y = 0,0450989 ;
$$

$$
y = 0,9804.
$$

## **2 способ решения.**

Проведем расчет вероятности безотказной работы пошипника по формуле (7):

$$
y = y_1 + \frac{(y_2 - y_1)}{(x_2 - x_1)} \cdot (x - x_1);
$$
  
\n
$$
y = 0.98 + \frac{(0.9821 - 0.98)}{(2.1 - 2.054)} \cdot (2.063 - 2.054);
$$
  
\n
$$
y = 0.98 + \frac{0.0021}{0.046} \cdot 0.009;
$$
  
\n
$$
y = 0.9804.
$$
 (7)

Проверка по первому и второму способу выполнена, следовательно, задача решена верно.

**Решение по варианту:**

**Выводы по работе:**

#### **Контрольные вопросы**

1. Напишите формулу для определения заданного ресурса подшипника.

2. Напишите формулу для определения динамической грузоподъемности.

3. Сколько способов решения применяется в работе и почему?

4. Как по таблице 3 определить  $x_1, x_2, y_1, y_2$ ?

5. Напишите формулу для определения коэффициента запаса по средним нагрузкам.

6. Напишите формулу для определения квантиля нормированного нормального распределения.

Проверил преподаватель, к.т.н.: С.П. Лысый \_\_\_\_\_\_\_\_\_\_\_\_\_\_\_\_

# **Перечень рекомендуемых учебных изданий, дополнительной литературы Интернет-ресурсов, базы данных библиотечного фонда:**

### **Основные источники:**

1. Шишмарёв, В.Ю. Метрология, стандартизация и сертификация [Текст]: учебник для СПО / В.Ю. Шишмарёв. - Москва: КноРус, 2018 г. - 304 с.

2. Метрология, стандартизация, сертификация [Электронный ресурс]: учебно-методическое пособие для СПО / И. А. Фролов, В. А. Жулай, Ю. Ф. Устинов, В. А. Муравьев. — Саратов: Профобразование, 2019. — 126 c. — ISBN 978-5-4488-0375-8. — Текст: электронный // Электронно-библиотечная система IPR BOOKS: [сайт]. — URL: http://www.iprbookshop.ru/87271.html. — Режим доступа: для авторизир.пользователей по паролю.

#### **Дополнительные источники:**

1.Донских, Е.Г. ОП 04 Метрология, Стандартизация и сертификация МП "Организация самостоятельной работы" [Электронный ресурс]: методическое пособие для специальности 08.02.10 «Строительство железных дорог, путь и путевое хозяйство» / Е.Г. Донских. – Москва: ФГБУ ДПО «Учебно-методический центр по образованию на железнодорожном транспорте», 2018. – 60 c. – Режим доступа: https://umczdt.ru/books/35/127684/ по паролю.

2. Хрусталева, З.А. Метрология, стандартизация и сертификация. Практикум [Электронный ресурс]: учебное пособие / Хрусталева З.А. — Москва: КноРус, 2019. — 171 с. — ISBN 978-5-406-06612-6. — URL: https://book.ru/book/931412. — Текст: электронный. – Режим доступа: https://www.book.ru/book/931412 по паролю.

3. Червакова, Т.М. ФОС ОП 04 Метрология, стандартизация и сертификация [Электронный ресурс]: методическое пособие для специальности 08.02.10 «Строительство железных дорог, путь и путевое хозяйство» / Т.М. Червакова. – Москва: ФГБУ ДПО «Учебно-методический центр по образованию на железнодорожном транспорте», 2019. – 36 c. – Режим доступа: https://umczdt.ru/books/35/234830/ по паролю.

4. Крюков, С.А. Метрология, стандартизация и сертификация [Электронный ресурс]: учебно-терминологический словарь / Крюков С.А. — Москва: Русайнс, 2018. — 227 с. — ISBN 978-5-4365-2361-3. — URL: https://book.ru/book/929549. — Текст: электронный. – Режим доступа: https://www.book.ru/book/929549 по паролю.

5. Байдакова, Н.В. Метрология, стандартизация и сертификация [Электронный ресурс]: учебно-терминологический словарь / Байдакова Н.В., Гребенникова Н.Н., Крюков С.А. — Москва: Русайнс, 2020. — 227 с. — ISBN 978-5-4365-2361-3. — URL: https://book.ru/book/934927. — Текст: электронный. – Режим доступа: https://www.book.ru/book/934927 по паролю.

### **Периодические издания:**

1. Гудок [Текст]: ежедневная транспортная газета (2018, 2019, 2020, 2021,2022 гг.) – 1200 экз.

2. Железнодорожный транспорт [Текст]: ежемесячный научнотеоретический технико-экономический журнал (2018, 2019, 2020, 2021,2022 гг.) – 60 экз.

3. Путь и путевое хозяйство [Текст]: ежемесячный журнал (2018, 2019, 2020, 2021,2022 гг.) – 60 экз.

4. Транспорт России [Текст]: всероссийская транспортная еженедельная информационно-аналитическая газета (2018, 2019, 2020, 2021,2022 гг.) – 240 экз.

## **Перечень профессиональных баз данных и информационных справочных систем:**

1. Сайт Федерального агентства по техническому регулированию и метрологии. − http://www.gost.ru.

2. Типовые образцы договоров, документов и других деловых бумаг, своды законов и кодексов, сборник нормативов и стандартов, каталог бизнес-планов и идей, рейтинг банков. – http://www.doclist.ru/docs/metrologija i izmerenija.html.

3. Общероссийский классификатор стандартов.− [http://gostbase.ru/oks/17.020.](http://gostbase.ru/oks/17.020)

4. Стандарты. − http://metrob.ru/html/ntd/gost/.